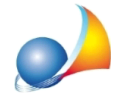

## Ho una particella di terreno divisa in diverse colture (ad esempio metà seminativo e metà pascolo). Come la inserisco?

Nel caso la particella di terreno sia porzionata in diverse colture occorre aggregare i dati relativi ai redditi ed alle superfici. Ad esempio, se nella visura catastale una particella risulta essere porzionata in:

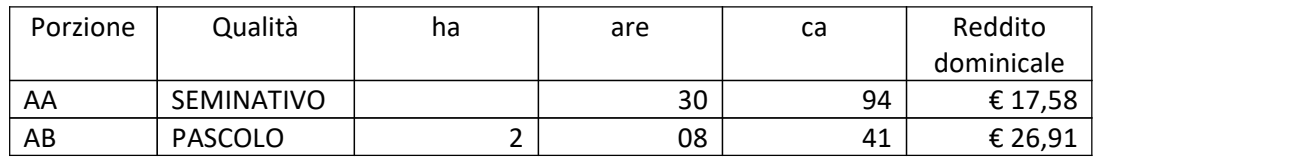

Andranno indicati: superficie ettari 2.39.35, reddito dominicale  $\epsilon$  44,49.

## Naturalmente DE.A.S. compie questa operazione in automatico al momento dell'importazione dalla relativa visura catastale in formato PDF.

Ricordiamo che è disponibile la nostra guida completa:

## LA SUCCESSIONE TELEMATICA CON DE.A.S.

e che a[ll](https://www.geonetwork.it/deas/faq/)'interno dell'area FAQ del nostro sito sono disponibili centinaia di altre schede tecniche e video per rispondere ad ogni problematica